1

## MM9 Euler Method and Runge-Kutta Methods

- kl.12.30-14.00 MM9 lecture
- kl.14.10 15.40 exercise (see notes)

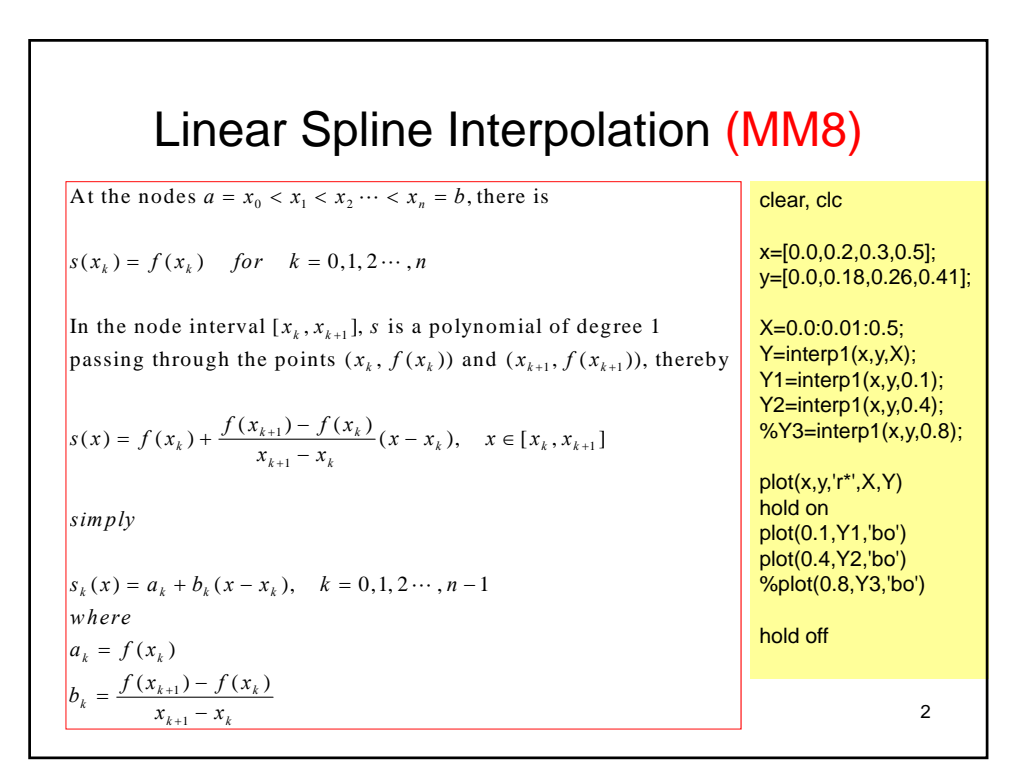

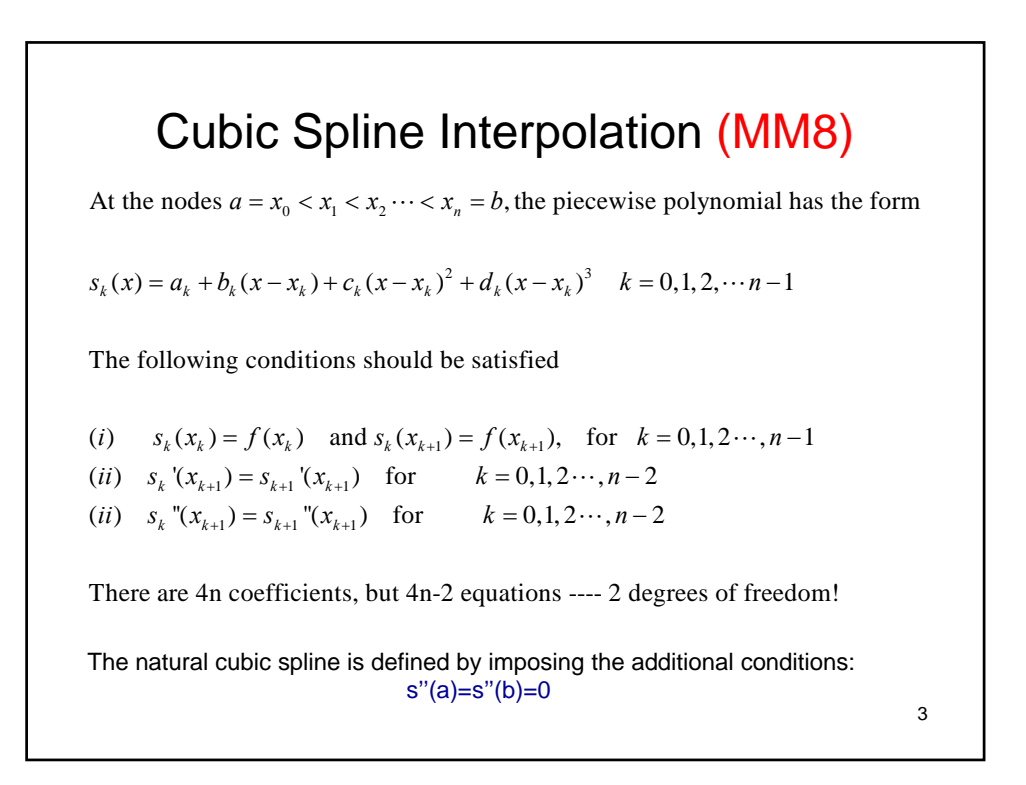

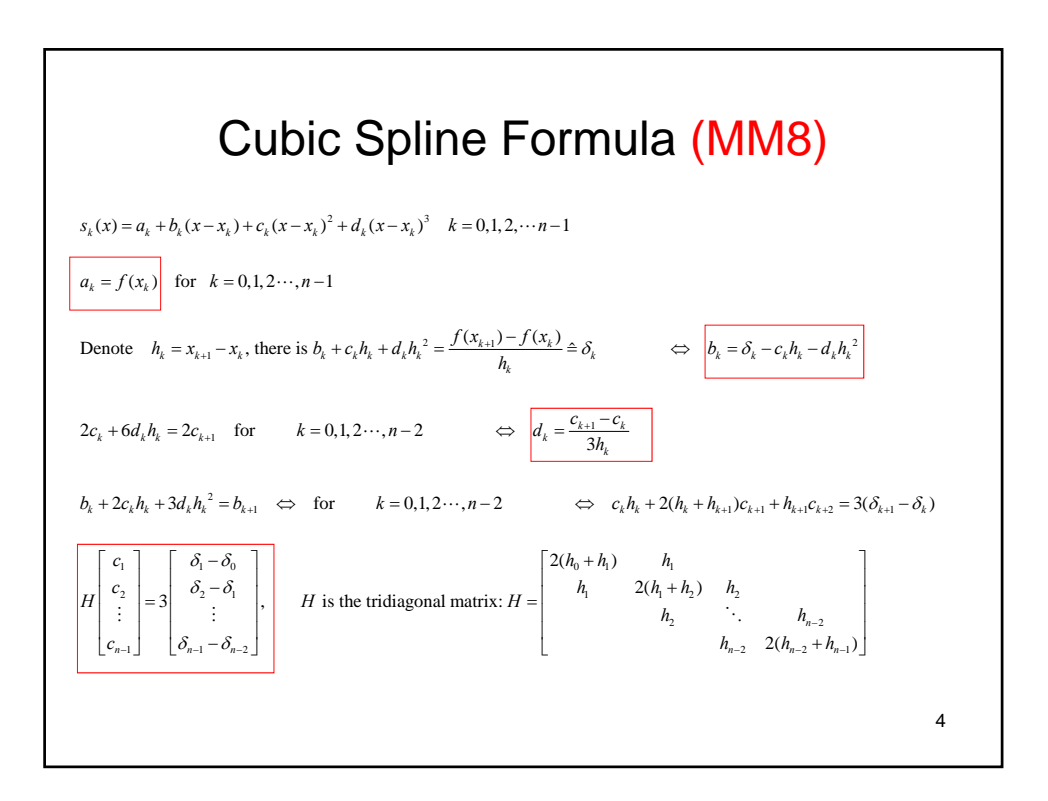

5

## Cubic Spline – Matlab Codes (MM8) function s=cspline(nodes,data,x) % computes coefficients for natural cubic spline % at nodes with values data % generate tridiagonal system H=diag(2\*(h(2:N)+h(1:N-1))); for  $k=1:N-2$  $H(k, k+1)=h(k+1);$ % evaluate the spline at all points of the array x N=length(nodes)-1; P=length(x); % compute the steplength h=diff(nodes); %compute first divided differences of data D=diff(data)./h; % compute of D for rhs of linear system dD3=3\*diff(D);<br>a=data(1:N)  $H(k+1,k)=h(k+1);$ end c=zeros(1,N+1);  $c(2:N)=H\cdot dD3'$ ; b=D-h.\*(c(2:N+1)+2\*c(1:N))/3; d=(c(2:N+1)-c(1:N))./(3\*h); % evaluattion for i=1:P<br>k=1; while (x(i)>nodes(k+1)) & (k<N)  $k=k+1$ ; end z=x(i)-nodes(k);  $s(i)=a(k)+z^*(b(k)+z^*(c(k)+z^*d(k)))$ ; clear clc X=[25,36,49,64,81]; Y=[5,6,7,8,9];

end

x=[25:0.4:81]; y=cspline(X,Y,x); plot(x,y)

Matlab Built-in Functions (MM8) •  $YI = INTERP1(X, Y, XI, METHOD)$ – 'nearest' - nearest neighbor interpolation 'linear' - linear interpolation 'spline' - piecewise cubic spline interpolation (SPLINE) – 'pchip' - shape-preserving piecewise cubic interpolation 'cubic' - same as 'pchip' 'v5cubic' - the cubic interpolation from MATLAB 5, which does not extrapolate and uses 'spline' if X is not equally spaced.  $\bullet$  PP = SPLINE(X,Y) provides the piecewise polynomial 6 form of the cubic spline interpolant to the data values Y at the data sites X, for use with the evaluator PPVAL and the spline utility UNMKPP.

## 3

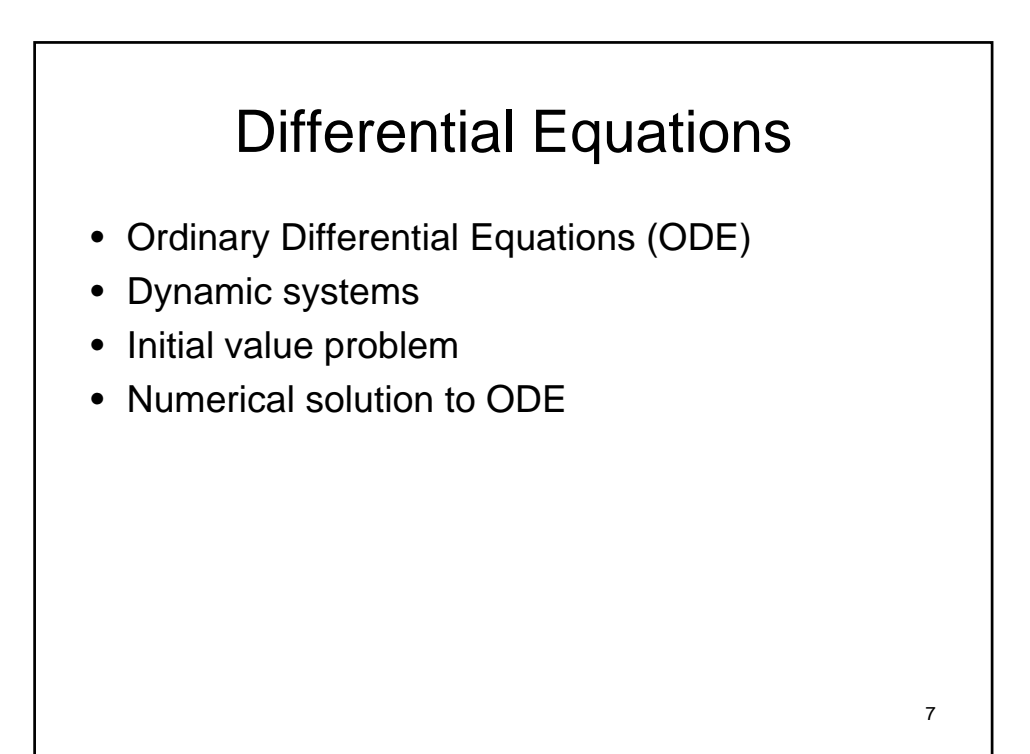

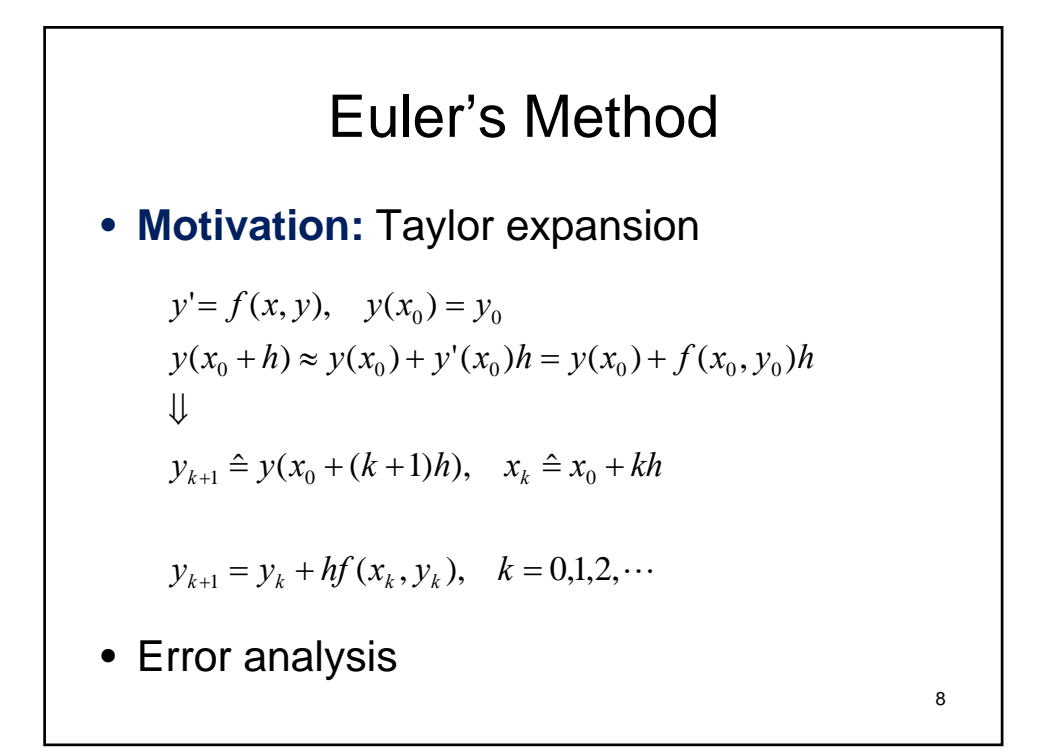

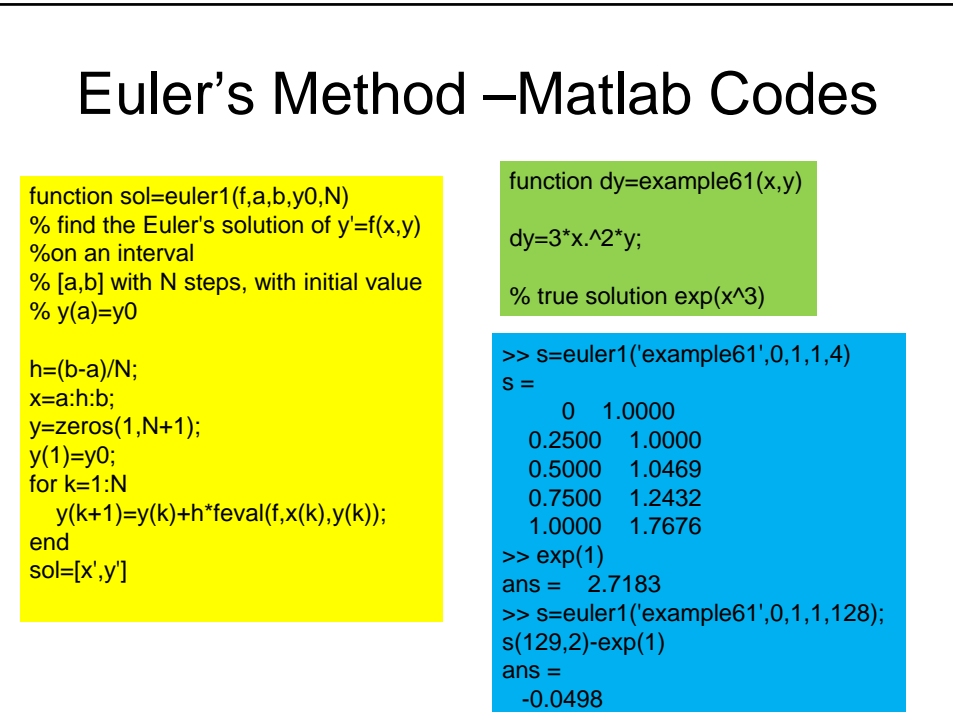

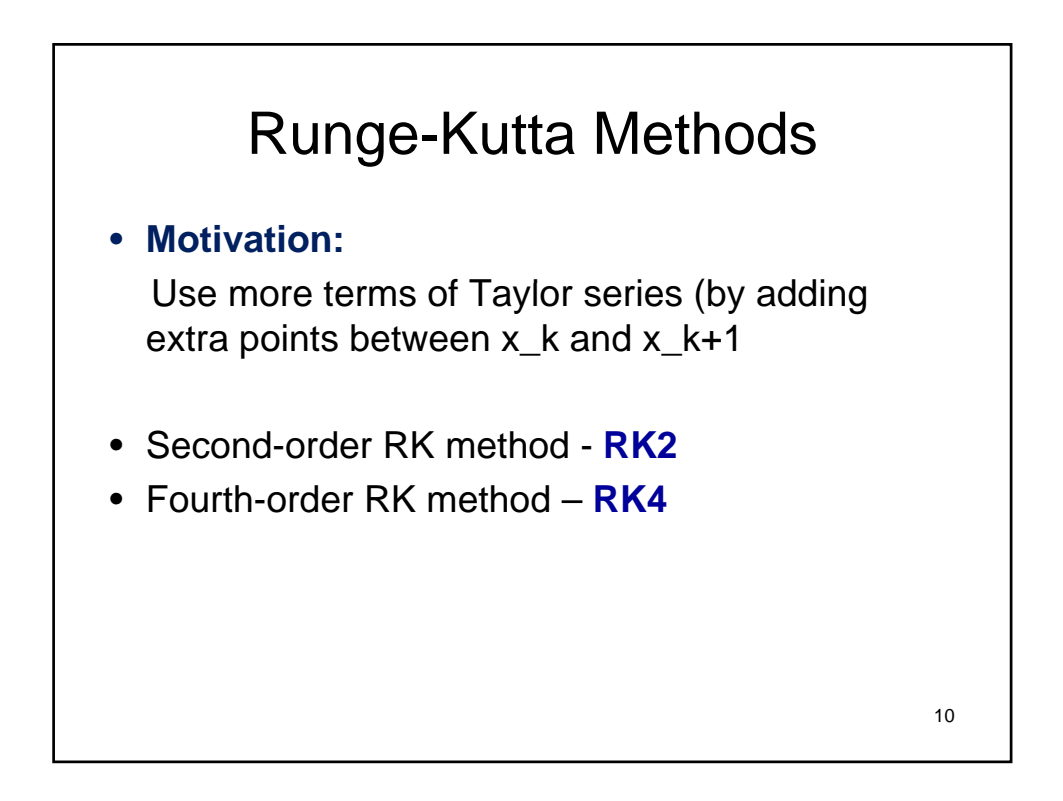

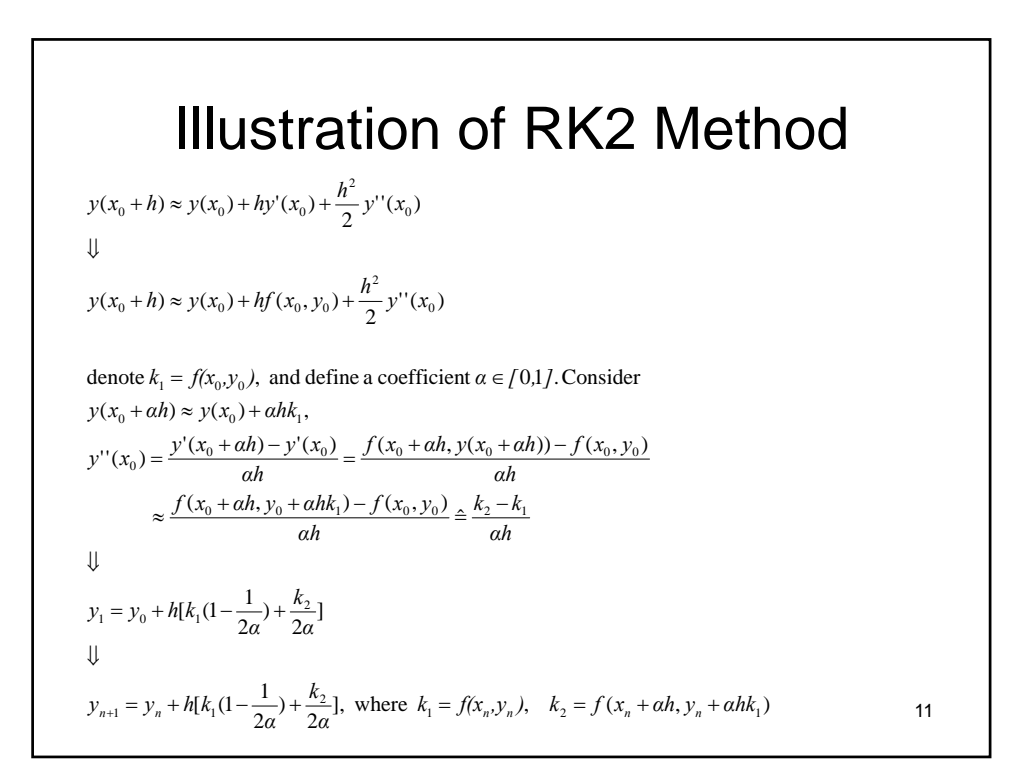

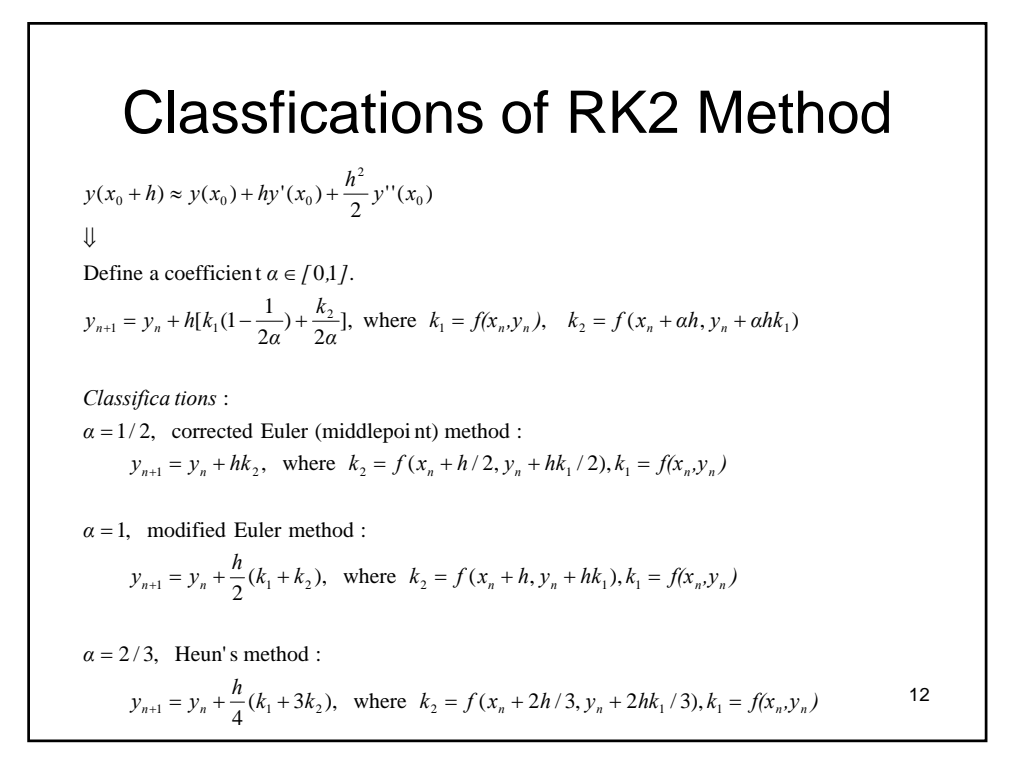

## Corrected Euler Method – Matlab codes

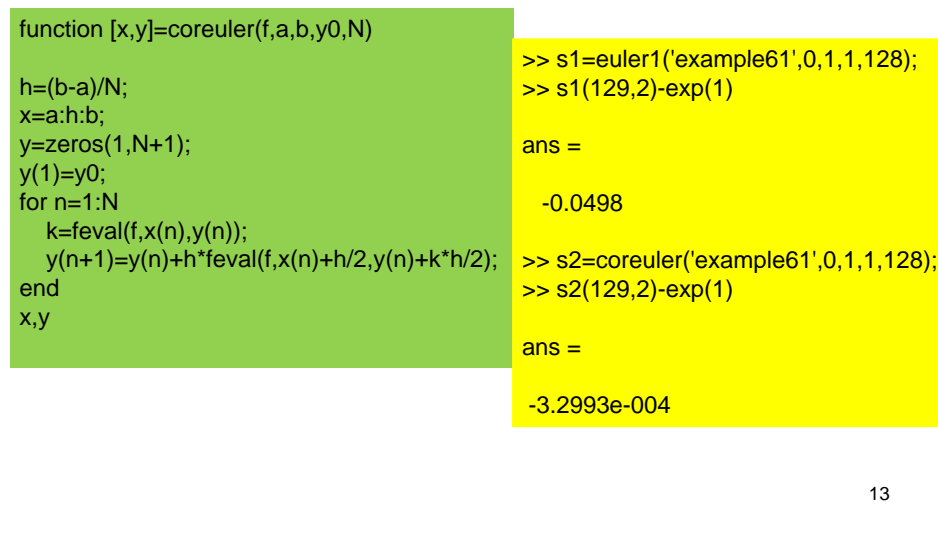

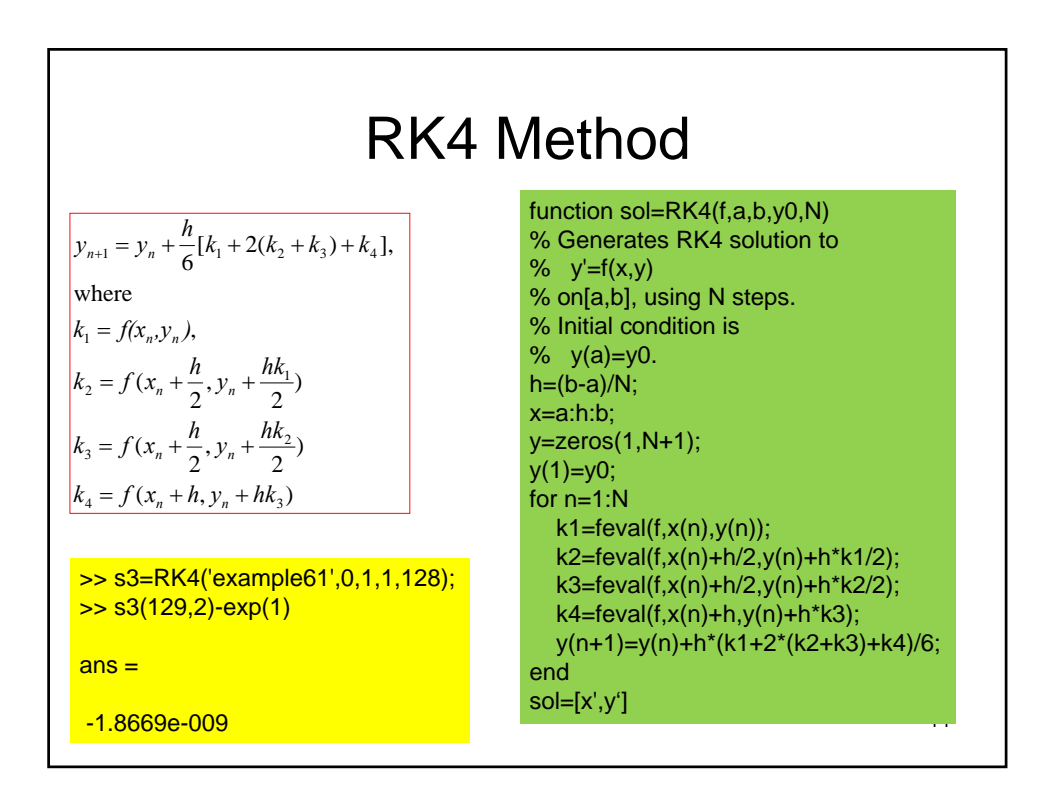

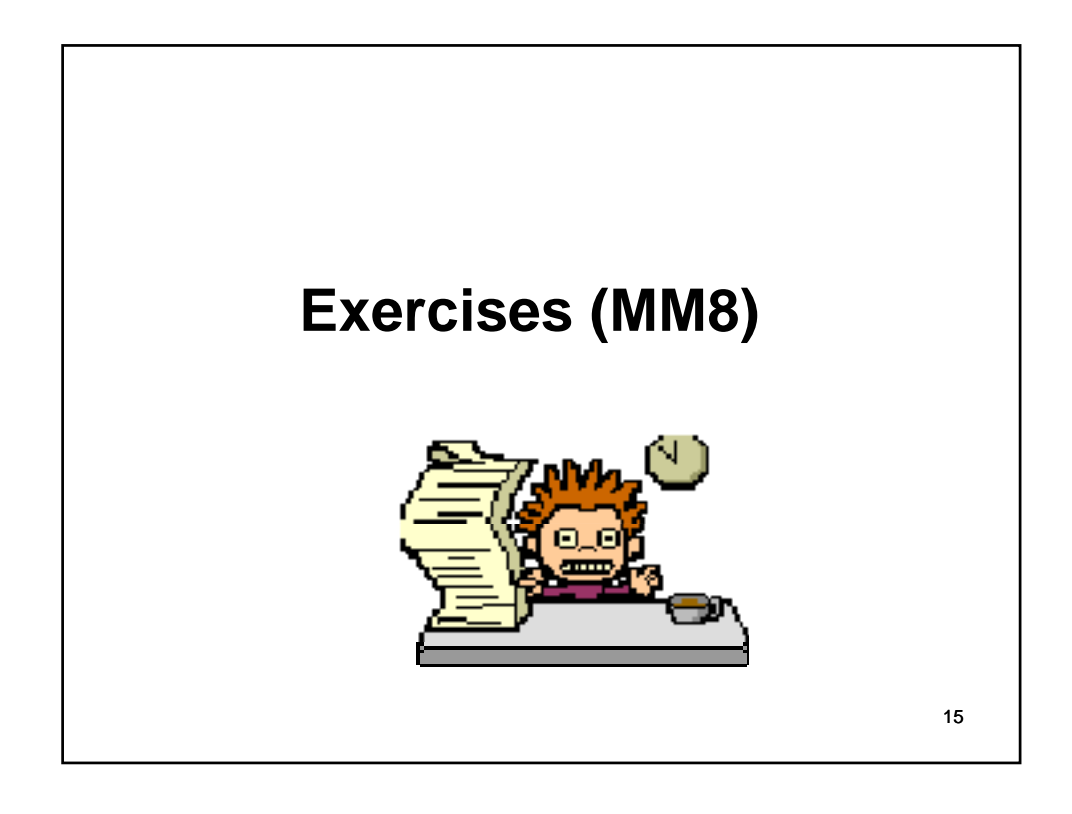

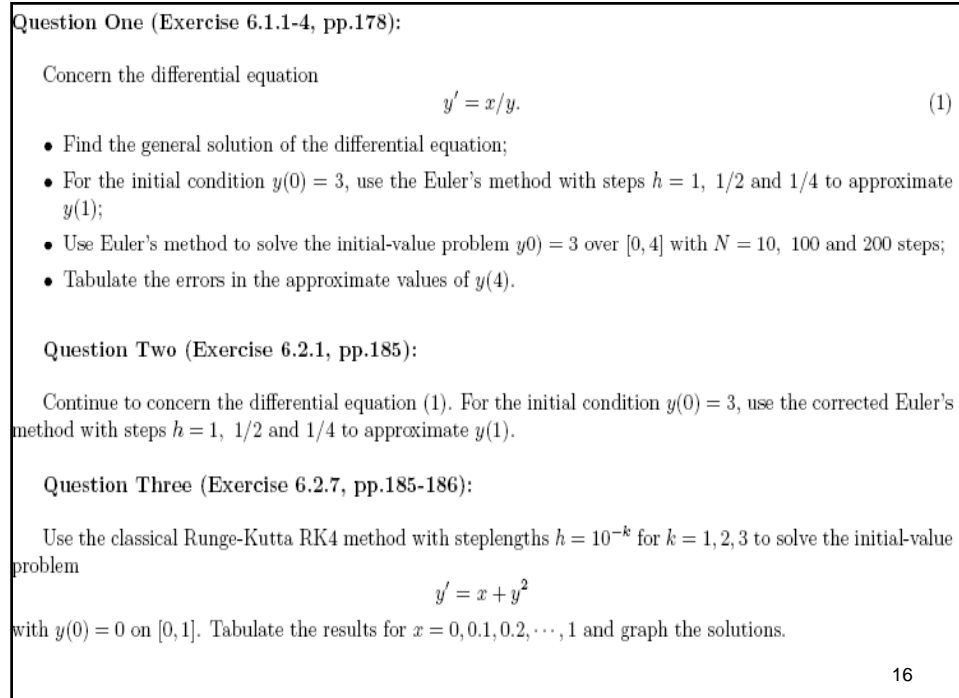